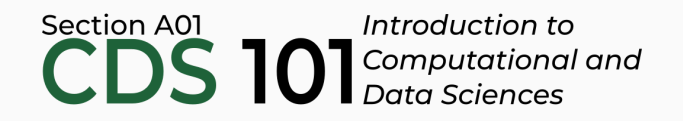

### Class 5: Introduction to data and visualization II

May 25, 2018

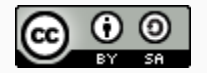

These slides are licensed under a Creative Commons [Attribution-ShareAlike](http://creativecommons.org/licenses/by-sa/4.0/) 4.0 International License.

# General

#### Annoucements

- Course website updated: [http://summer18.cds101.com](http://summer18.cds101.com/)
- Reading 4 from R for Data [Science](http://r4ds.had.co.nz/), questions due on May 28th by 5:00pm
	- From [chapter](http://r4ds.had.co.nz/data-visualisation.html) 3: section 3.7 through to the end of section 3.10
- Reading 5 from R for Data [Science](http://r4ds.had.co.nz/), questions due on May 29th by 9:00am
	- All of [chapter](http://r4ds.had.co.nz/workflow-basics.html) 4 (short)
	- All of [chapter](http://r4ds.had.co.nz/transform.html) 5
- Visualization [mini-assignment](http://summer18.cds101.com/assignments/visualization-mini-assignment/) posted, due May 28th @ 11:59pm
- If you cannot access [RStudio](https://rstudio.cos.gmu.edu/) Server ([https://rstudio.cos.gmu.edu](https://rstudio.cos.gmu.edu/)) over the weekend, use [RStudio](https://rstudio.cloud/) Cloud [\(https://rstudio.cloud](https://rstudio.cloud/)) instead

#### Data visualization as exploration

# Basic terms

#### Variable

A quantity, quality, or property that you can measure.

#### Value

The state of a variable when you measure it. The value of a variable may change from measurement to measurement.

#### **Observation**

A set of measurements made under similar conditions (you usually make all of the measurements in an observation at the same time and on the same object). An observation contains several values, each associated with a different variable.

### Basic terms

#### Tabular data (rectangular data)

A set of values, each associated with a variable and an observation.

#### Numerical

Data that is a number, either an *integer* (whole numbers) or a *float* (real numbers). This kind of data is collected from device sensors, through counting and polling, outputs of computational simulations, etc.

#### **Categorical**

Groups observations into a set. Categories can be in text form (*strings* or *characters*), for example brand names for a certain kind of product, or numerical, for example labeling city districts by numbers.

#### **Textual**

Plain text that is too varied to be treated as a category. Some examples can be full names, the text of a literary work, tweets, etc.

# How to describe visualizations

# A taxonomy for data graphics

- We can break visualizations down into four basic elements:
	- Visual cues
	- Coordinate system
	- Scale
	- Context
- These are the building blocks of any given visualization.
- Identify 9 separate visual cues.

#### Cues 1–9

- 1. **Position** (numerical) where in relation to other things?
- 2. **Length** (numerical) how big (in one dimension)?
- 3. **Angle** (numerical) how wide? parallel to something else?
- 4. **Direction** (numerical) at what slope? In a time series, going up or down?
- 5. **Shape** (categorical) belonging to which group?
- 6. **Area** (numerical) how big (in two dimensions)?
- 7. **Volume** (numerical) how big (in three dimensions)?
- 8. **Shade** (either) to what extent? how severly?
- 9. **Color** (either) to what extent? how severly? Beware of red/green color blindness.
- 1. **Cartesian** This is the familiar (*x*, *y*)-rectangular coordinate system with two perpendicular axes
- 2. **Polar**: The radial analog of the Cartesian system with points identified by their radius *ρ* and angle *θ*
- 3. **Geographic**: Locations on the curved surface of the Earth, but represented in a flat two-dimensional plane
- 1. **Numeric**: A numeric quantity is most commonly set on a *linear*, *logarithmic*, or *percentage* scale.
- 2. **Categorical**: A categorical variable may have no ordering or it may be *ordinal* (position in a series).
- 3. **Time**: A numeric quantity with special properties. Because of the calendar, it can be specified using a series of units (year, month, day). It can also be considered cyclically (years reset back to January, a spring oscillating around a central position).
- Annotations and labels that draw attention to specific parts of a visualization.
	- Titles, subtitles
	- Axes labels that depict scale (tick mark labels) and indiciate the variable
	- Reference points or lines
	- Other markups such as arrows, textboxes, and so on (it's possible to overdo these)

# Example plot

How many of the previous elements can you identify in this plot?

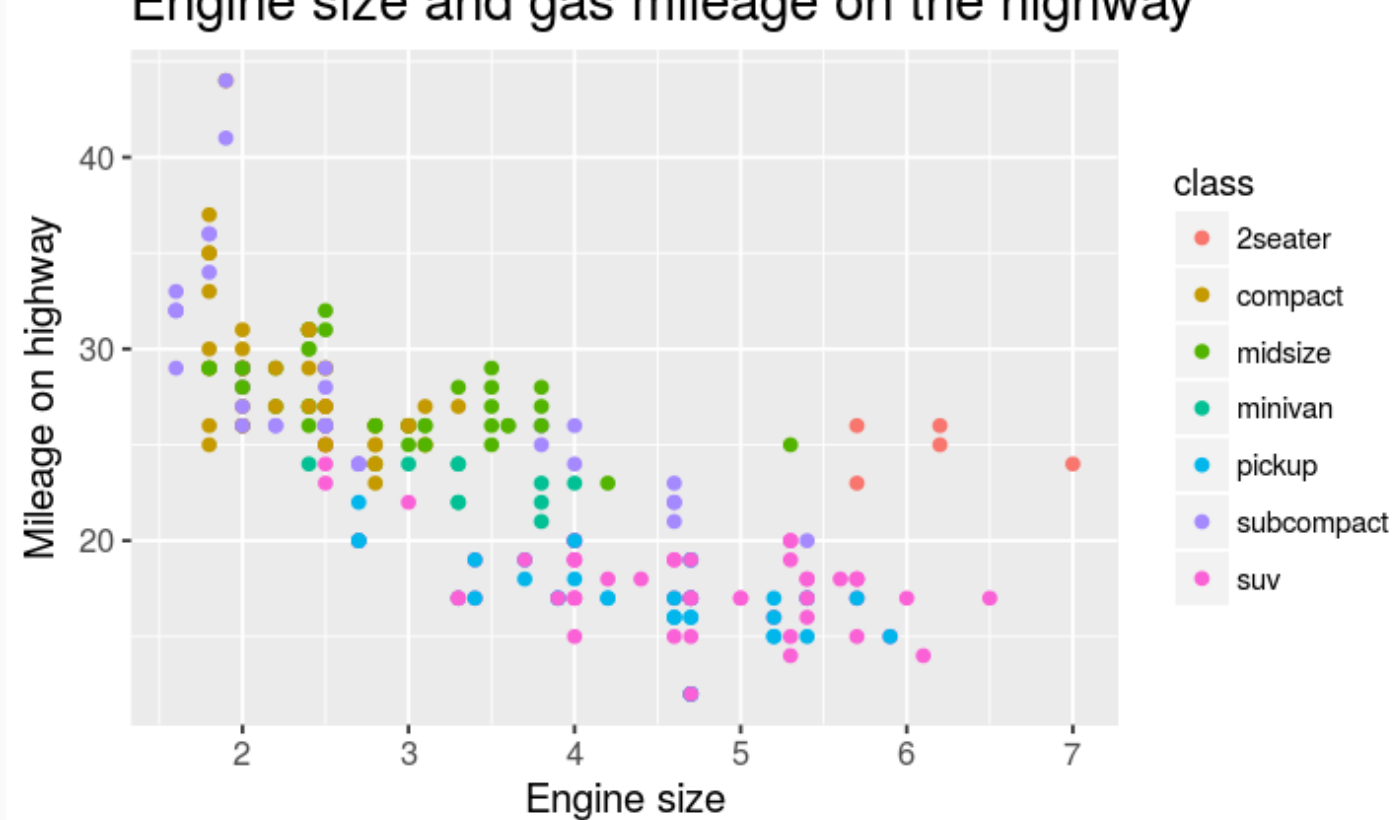

#### Engine size and gas mileage on the highway

# Data visualization with ggplot2

#### Structure of R commands

Functions in R are often verbs, and then in parantheses are the arguments for those functions.

verb(what-you-want-to-apply-verb-to, other-arguments)

For example:

#### Structure of R commands

Functions in R are often verbs, and then in parantheses are the arguments for those functions.

```
verb(what-you-want-to-apply-verb-to, other-arguments)
```
For example:

glimpse(mpg) # Glimpse into the mpg dataset

#### Structure of R commands

Functions in R are often verbs, and then in parantheses are the arguments for those functions.

```
verb(what-you-want-to-apply-verb-to, other-arguments)
```
For example:

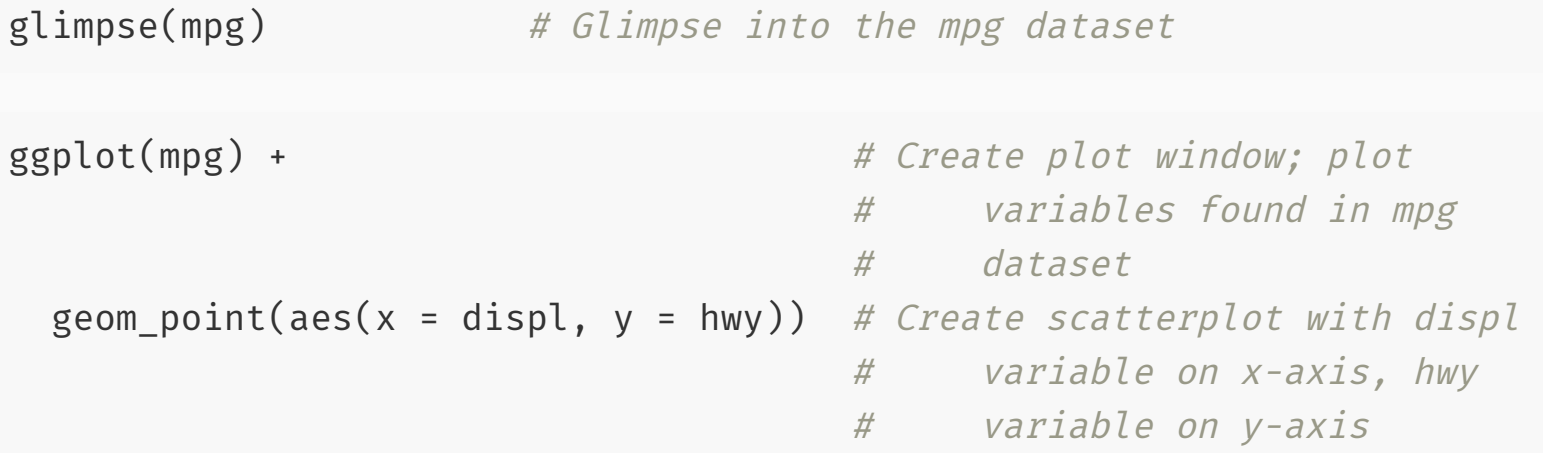

To use ggplot2 functions, load tidyverse:

library(tidyverse)

To use ggplot2 functions, load  $t$  idyverse:

library(tidyverse)

In ggplot2 the structure of the code for plots can often be summarized as

ggplot + geom\_word

To use ggplot2 functions, load  $t$  idyverse:

library(tidyverse)

In ggplot2 the structure of the code for plots can often be summarized as

ggplot + geom\_word

or, more precisely

To use ggplot2 functions, load tidyverse:

```
library(tidyverse)
```
In ggplot2 the structure of the code for plots can often be summarized as

ggplot + geom\_word

or, more precisely

```
ggplot(data = [dataset]) +
 geom word(mapping = aes(x = [x-variable], y = [y-variable]) +
 other options
```
To use ggplot2 functions, load tidyverse:

```
library(tidyverse)
```
In ggplot2 the structure of the code for plots can often be summarized as

ggplot + geom\_word

or, more precisely

```
ggplot(data = [dataset]) +
 geom_word(mapping = aes(x = [x-variable], y = [y-variable]) +
 other options
```
Geoms , short for geometric objects, describe the type of plot you will produce.

- ggplot2 is the name of the package
- The  $gg$  in "ggplot2" stands for Grammar of Graphics
- Inspired by the book **Grammar of Graphics** by Lee Wilkinson
- $\cdot$   $\sqrt{\text{ggplot}()}$  is the main function in ggplot2

# Visualizing Star Wars

#### Star Wars data

Loading tidyverse also loads a dataset called starwars into your RStudio environment:

library(tidyverse) starwars

#### ## # A tibble: 87 x 13

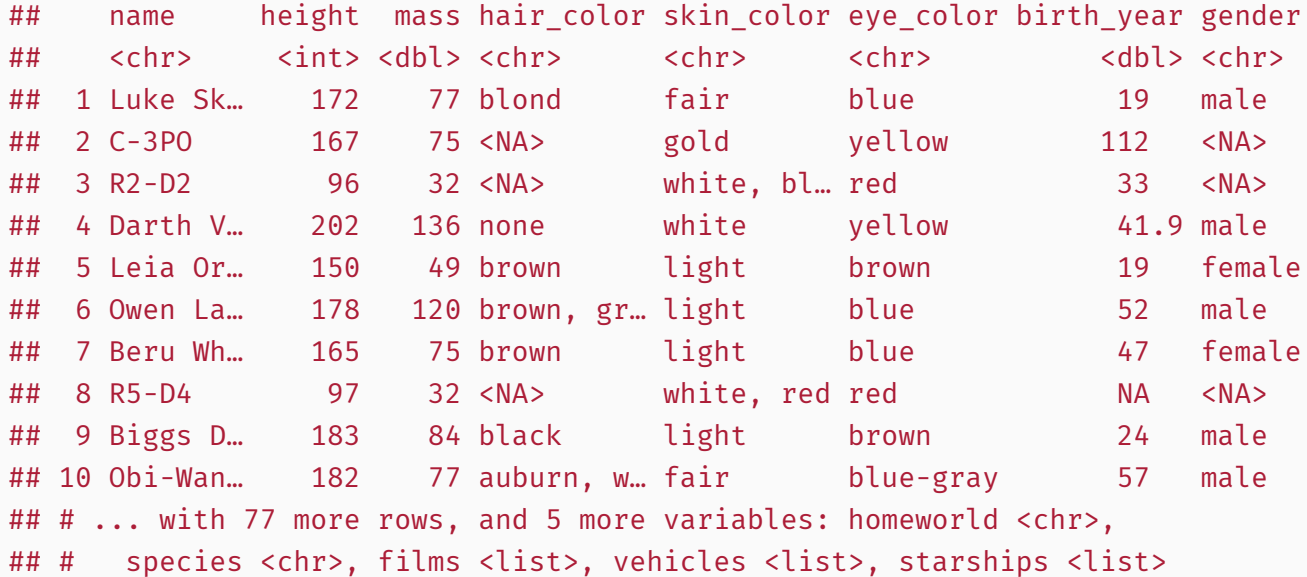

# Dataset terminology

What does each row represent? What does each column represent?

#### ## # A tibble: 87 x 13

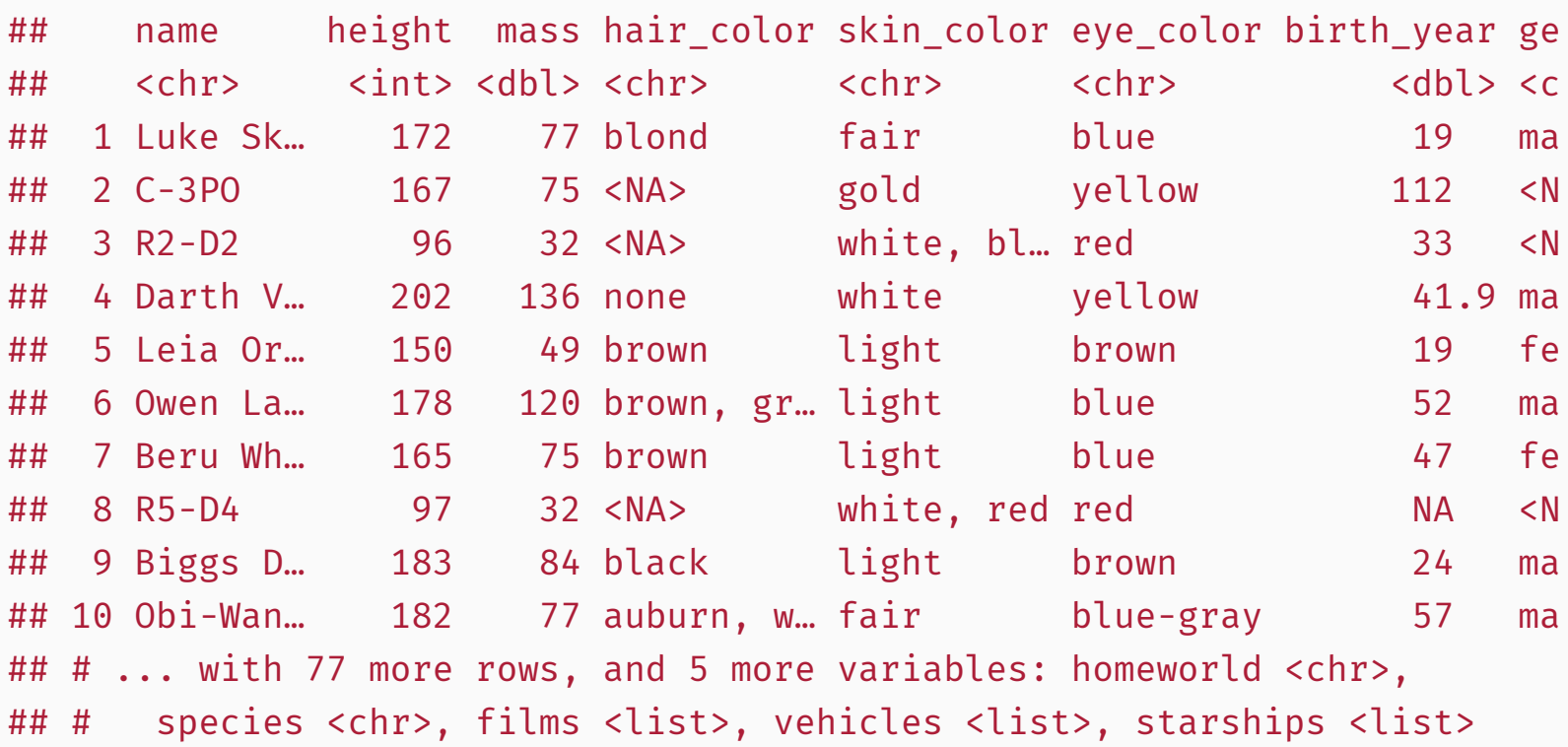

#### Luke Skywalker

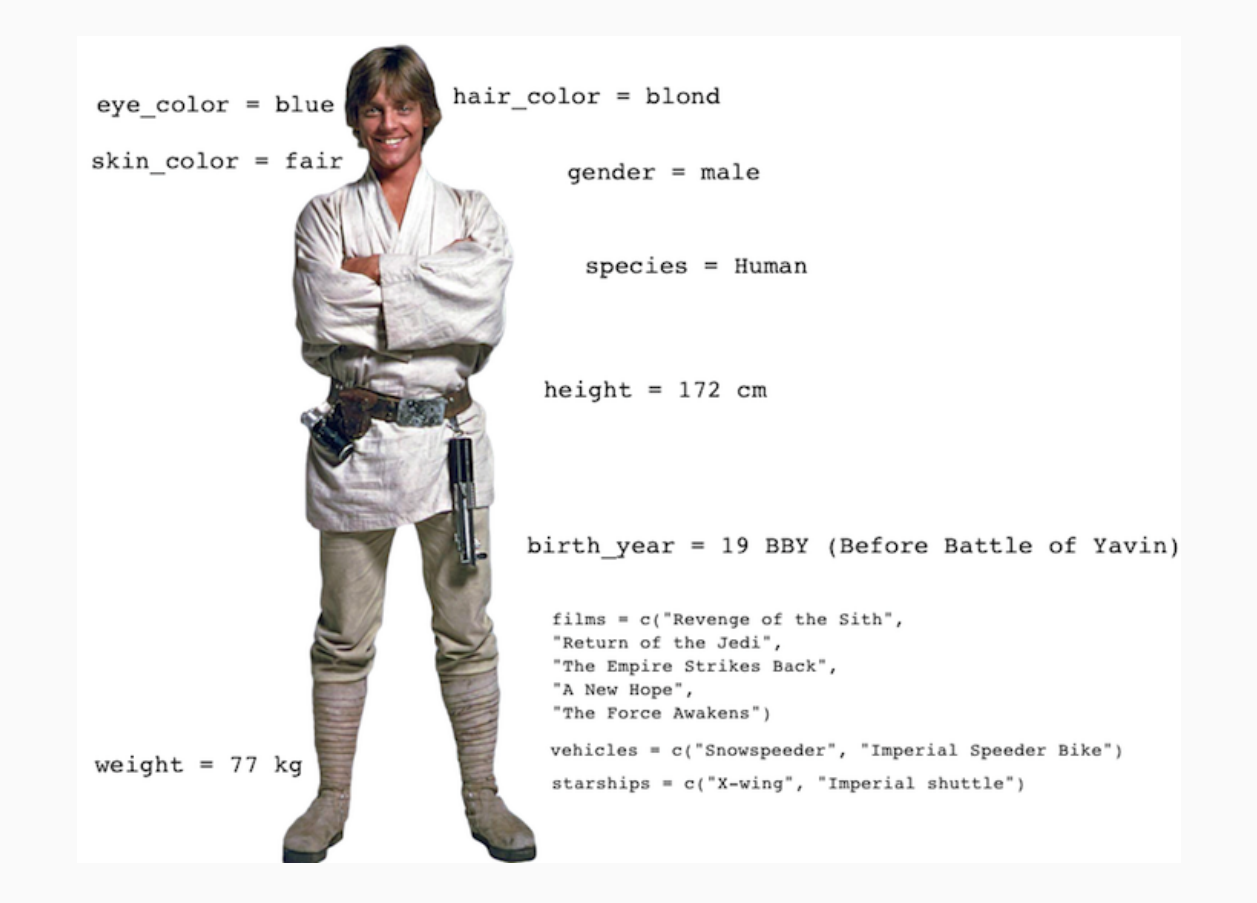

Take a  $g$ limpse at the data:

glimpse(starwars)

## Observations: 87 ## Variables: 13 ## \$ name <chr> "Luke Skywalker", "C-3PO", "R2-D2", "Darth Vader", ## \$ height <int> 172, 167, 96, 202, 150, 178, 165, 97, 183, 182, 188 ## \$ mass <dbl> 77.0, 75.0, 32.0, 136.0, 49.0, 120.0, 75.0, 32.0, 8 ## \$ hair color <chr> "blond", NA, NA, "none", "brown", "brown, grey", "b ## \$ skin color <chr> "fair", "gold", "white, blue", "white", "light", "l ## \$ eye color <chr> "blue", "yellow", "red", "yellow", "brown", "blue", ## \$ birth year <dbl> 19.0, 112.0, 33.0, 41.9, 19.0, 52.0, 47.0, NA, 24.0 ## \$ gender <chr> "male", NA, NA, "male", "female", "male", "female", ## \$ homeworld <chr> "Tatooine", "Tatooine", "Naboo", "Tatooine", "Alder ## \$ species <chr> "Human", "Droid", "Droid", "Human", "Human", "Human ## \$ films <list> [<"Revenge of the Sith", "Return of the Jedi", "Th ## \$ vehicles <list> [<"Snowspeeder", "Imperial Speeder Bike">, <>, <>, ## \$ starships <list> [<"X-wing", "Imperial shuttle">, <>, <>, "TIE Adva

#### Run the following **in the Console** to view the help

#### ?starwars

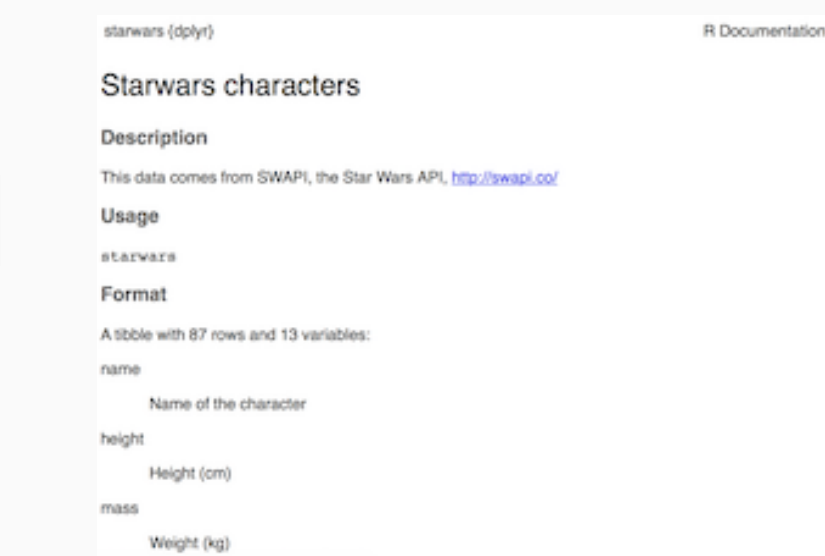

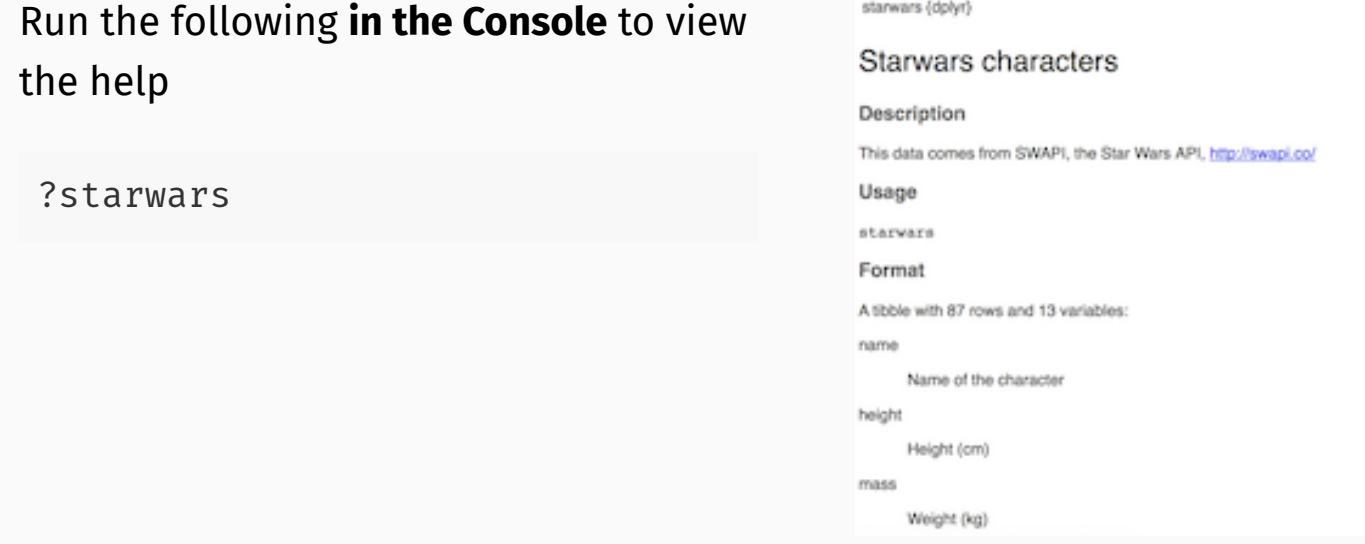

How many rows and columns does this dataset have?

What does each row represent? What does each column represent?

**R** Documentation

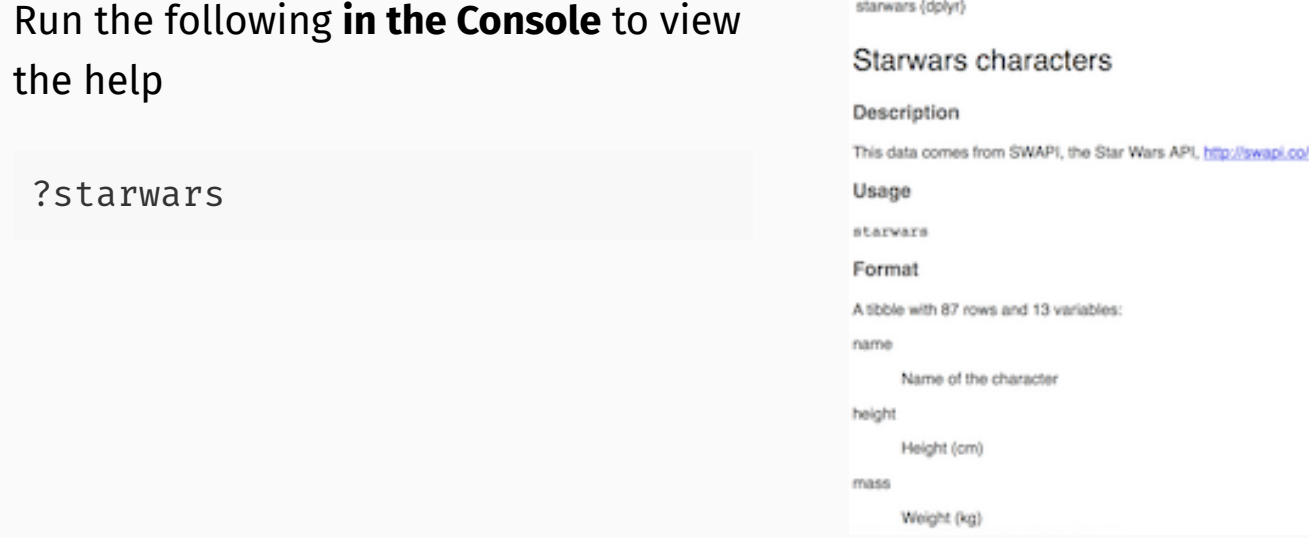

How many rows and columns does this dataset have?

What does each row represent? What does each column represent?

Make a prediction: What relationship do you expect to see between height and mass?

**R** Documentation

# **Scatterplots**

# Mass vs. height (geom\_point())

Not all characters have height and mass information (hence 28 of them not plotted)

```
ggplot(data = starwars) +
 geom point(mapping = \text{acs}(x = \text{height}, y = \text{mass}))
```
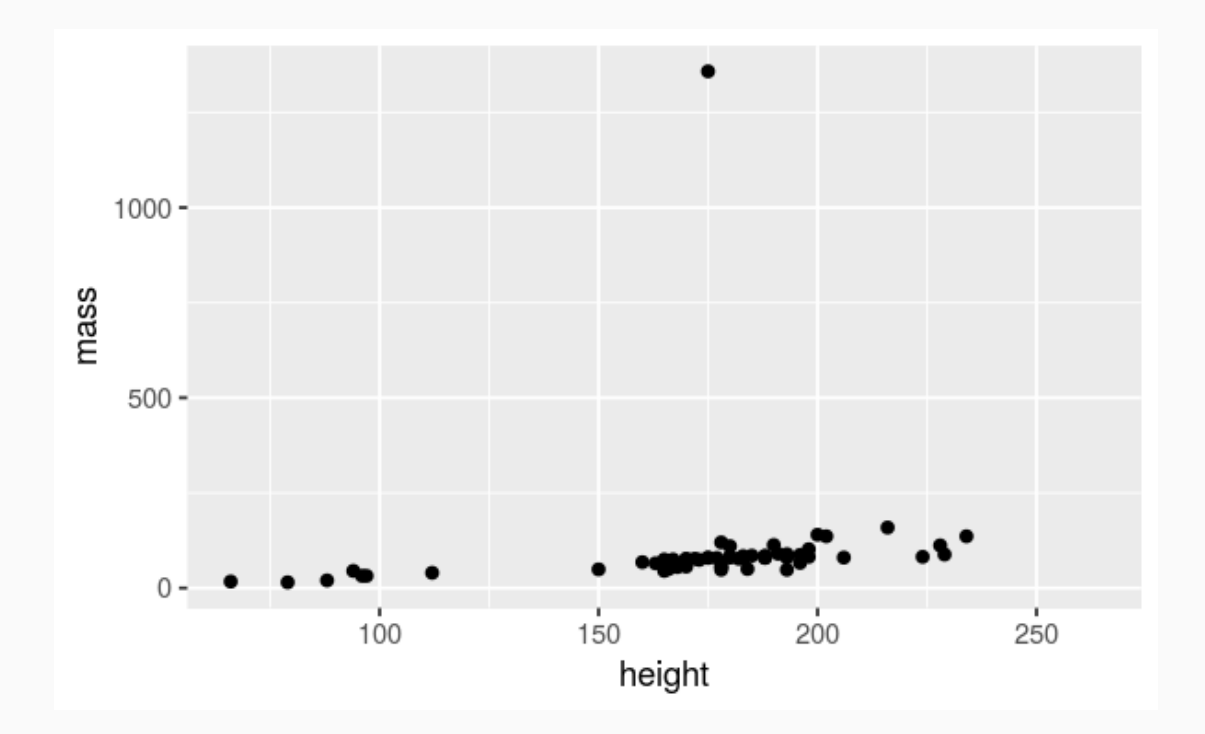

#### Mass vs. height

How would you describe this relationship? What other variables would help us understand data points that don't follow the overall trend?

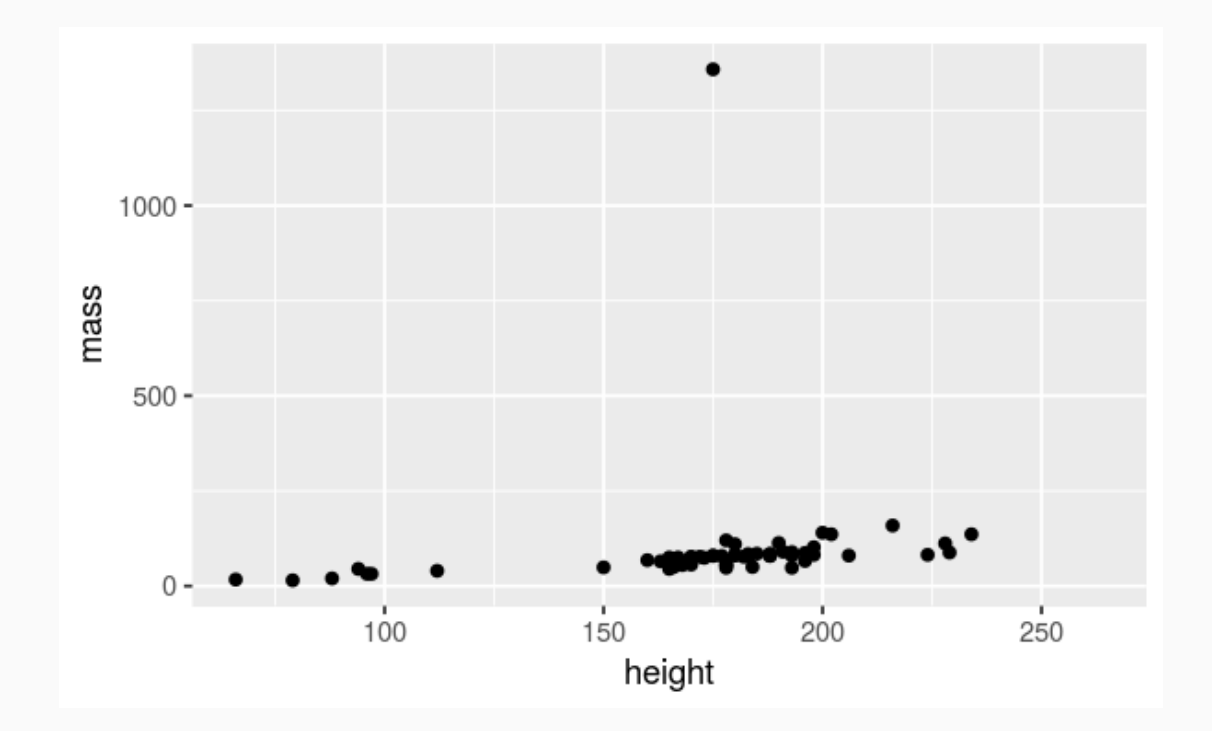

#### Mass vs. height

Who is the not so tall but really massive character?

```
ggplot(data = starwars) +
geom\_point(mapping = aes(x = height, y = mass))
```
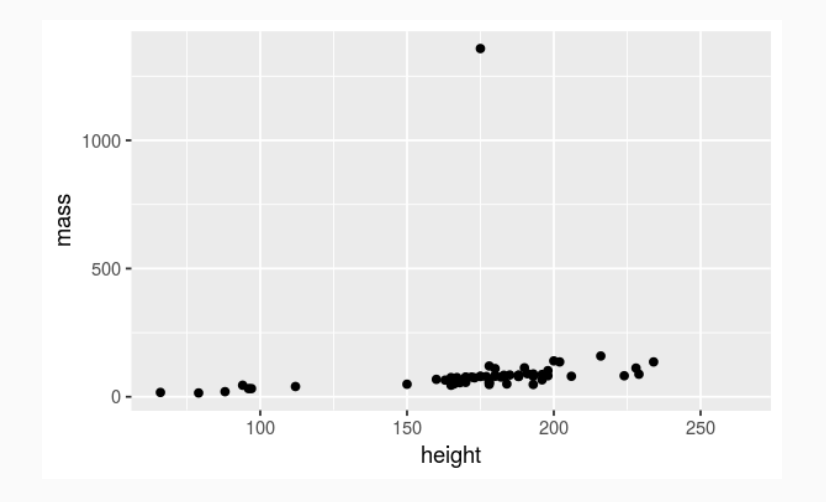

#### Mass vs. height

Who is the not so tall but really massive character?

```
ggplot(data = starwars) +
geom\_point(mapping = aes(x = height, y = mass))
```
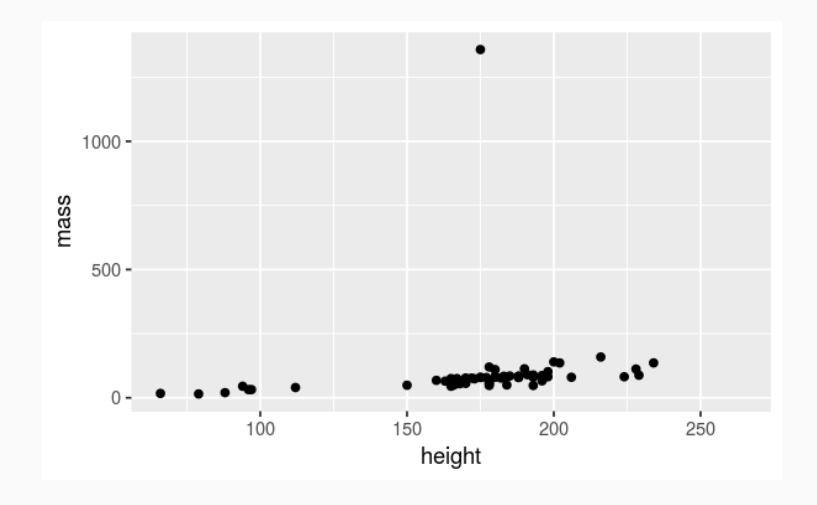

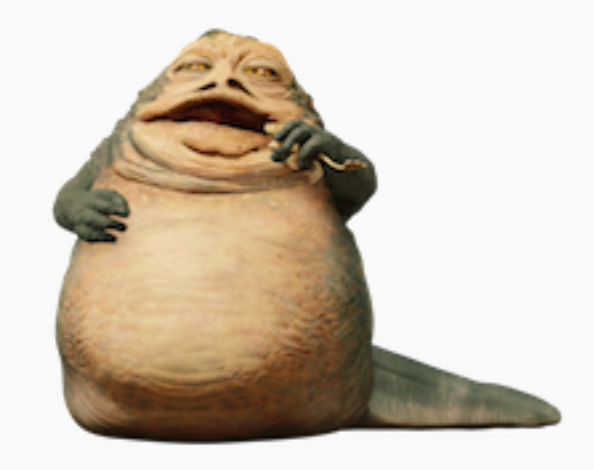

Can display additional variables with

- aesthetics (like shape, colour, size), or
- faceting (small multiples displaying different subsets)

# **Aesthetics**

Visual characteristics of plotting characters that can be **mapped to data** are

- color  $\bullet$
- size  $\bullet$
- shape  $\bullet$
- alpha (transparency)  $\bullet$

#### Mass vs. height + gender

```
ggplot(data = starwars) +
geom\_point(mapping = aes(x = height, y = mass, color = gender))
```
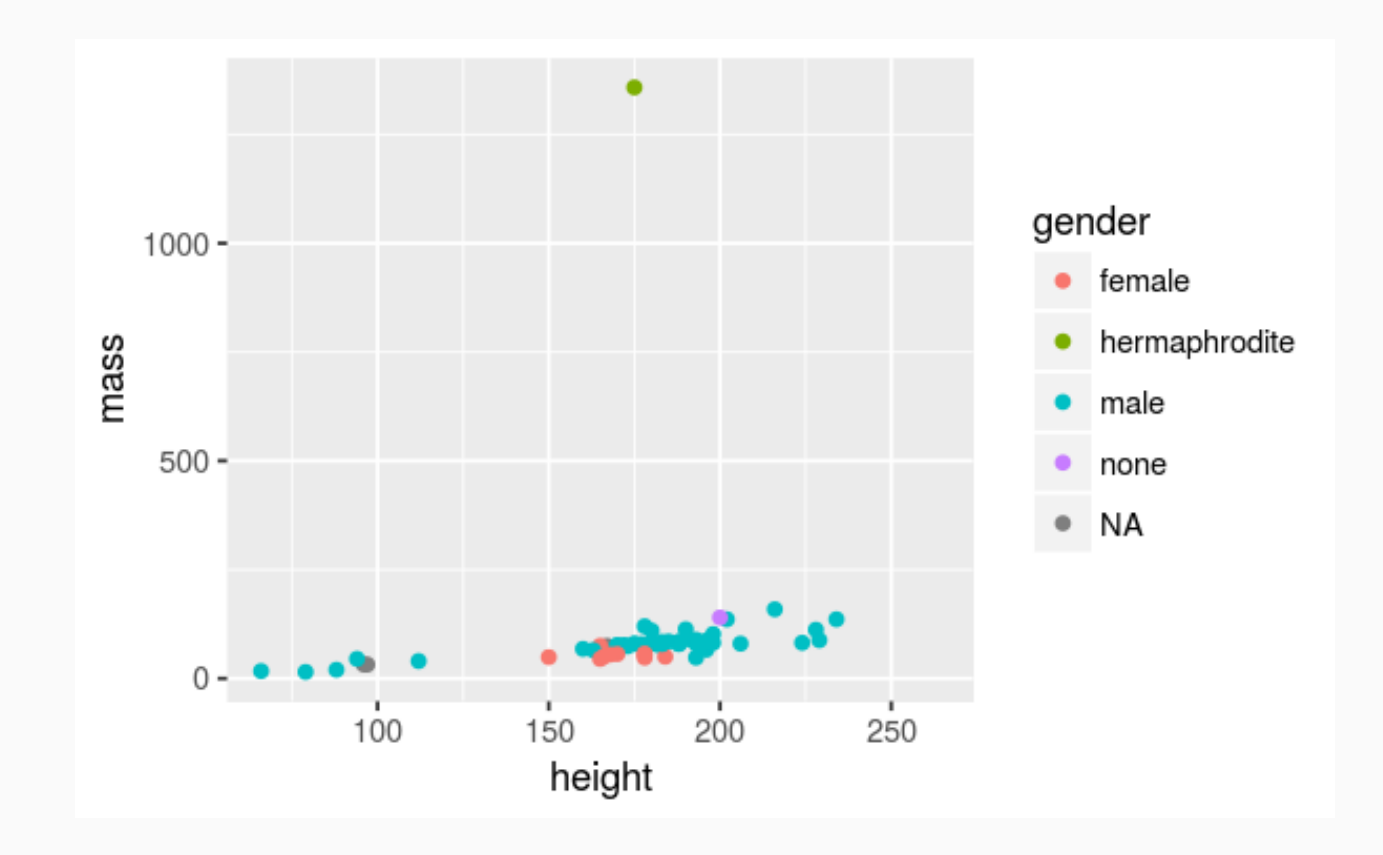

# Aesthetics summary

- Continuous variable are measured on a continuous scale
- Discrete variables are measured (or often counted) on a discrete scale

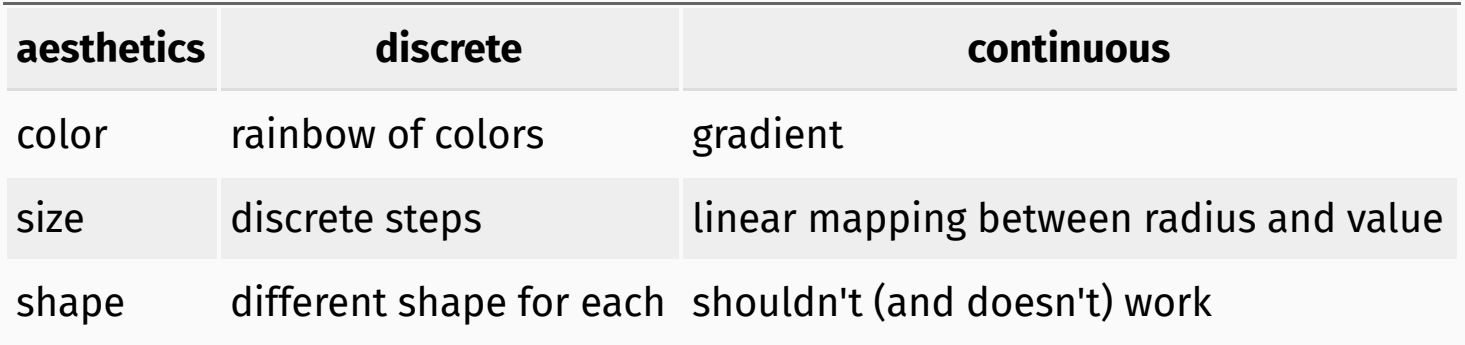

# Faceting

# Faceting options

- Smaller plots that display different subsets of the data
- Useful for exploring conditional relationships and large data

### Mass vs. height by gender

```
ggplot(data = starwars) +
 geom_point(mapping = \text{aes}(x = \text{height}, y = \text{mass})) +
 facet grid( . ~ ~ gender)
```
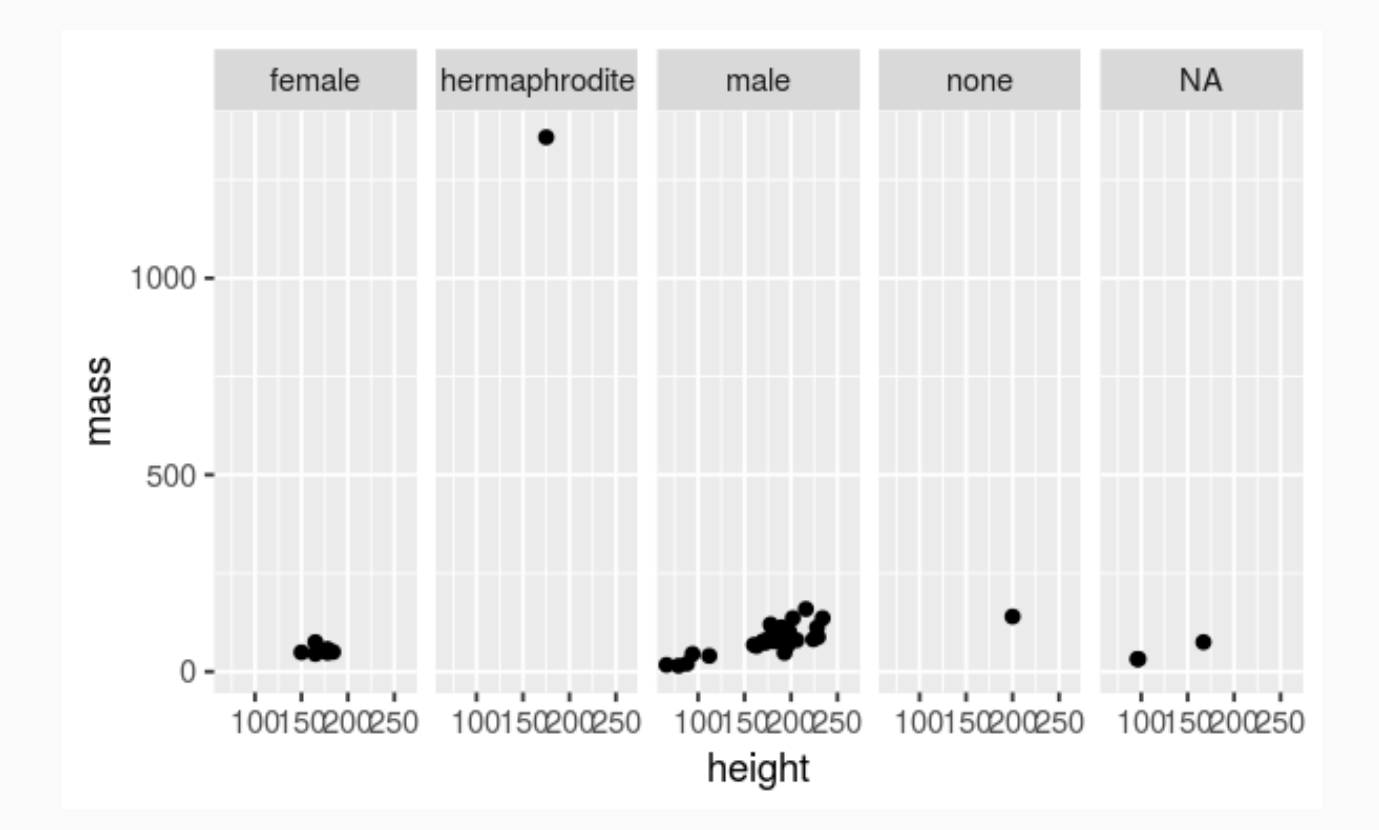

In the next few examples, think about what each plot displays. Think about how the code relates to the output.

#### Many ways to facet

```
ggplot(data = starwars) +
 geom_point(mapping = aes(x = height, y = mass)) +facet_grid(gender \sim .)
```
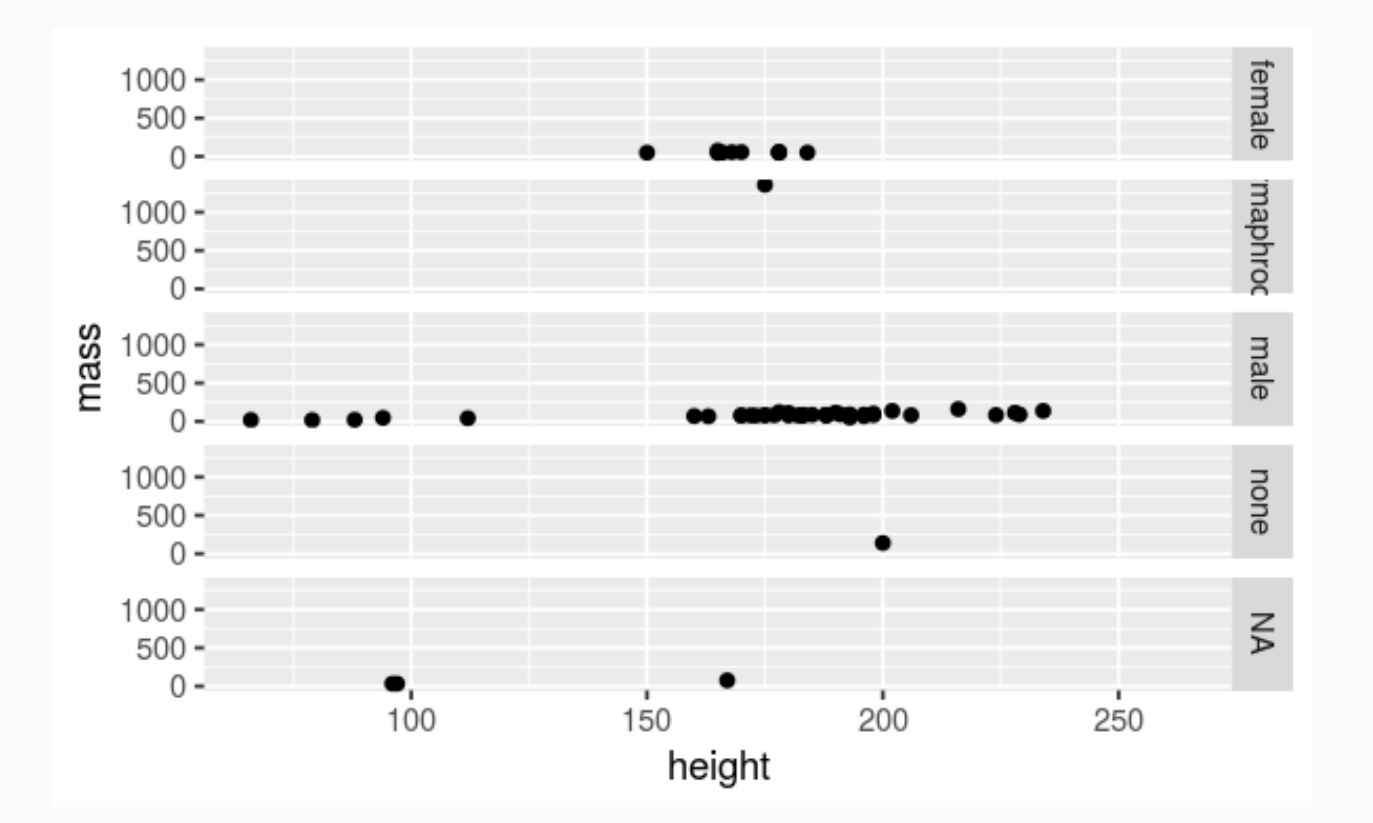

#### Many ways to facet

```
ggplot(data = starwars) +
 geom_point(mapping = \text{aes}(x = \text{height}, y = \text{mass})) +
 facet grid( . ~ ~ gender)
```
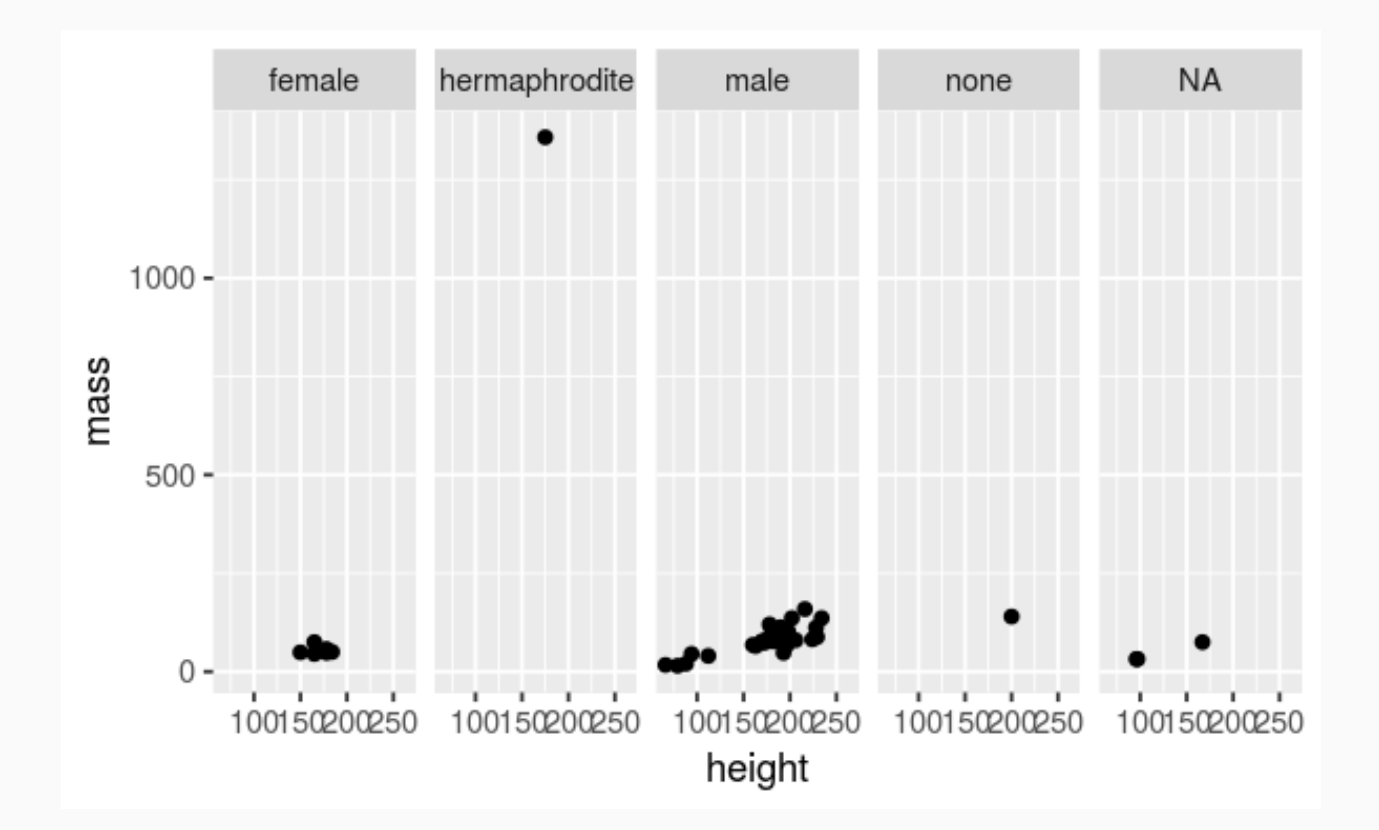

#### Many ways to facet

```
ggplot(data = starwars) +
 geom_point(mapping = \text{aes}(x = \text{height}, y = \text{mass})) +
 facet wrap(\sim eye\text{ color})
```
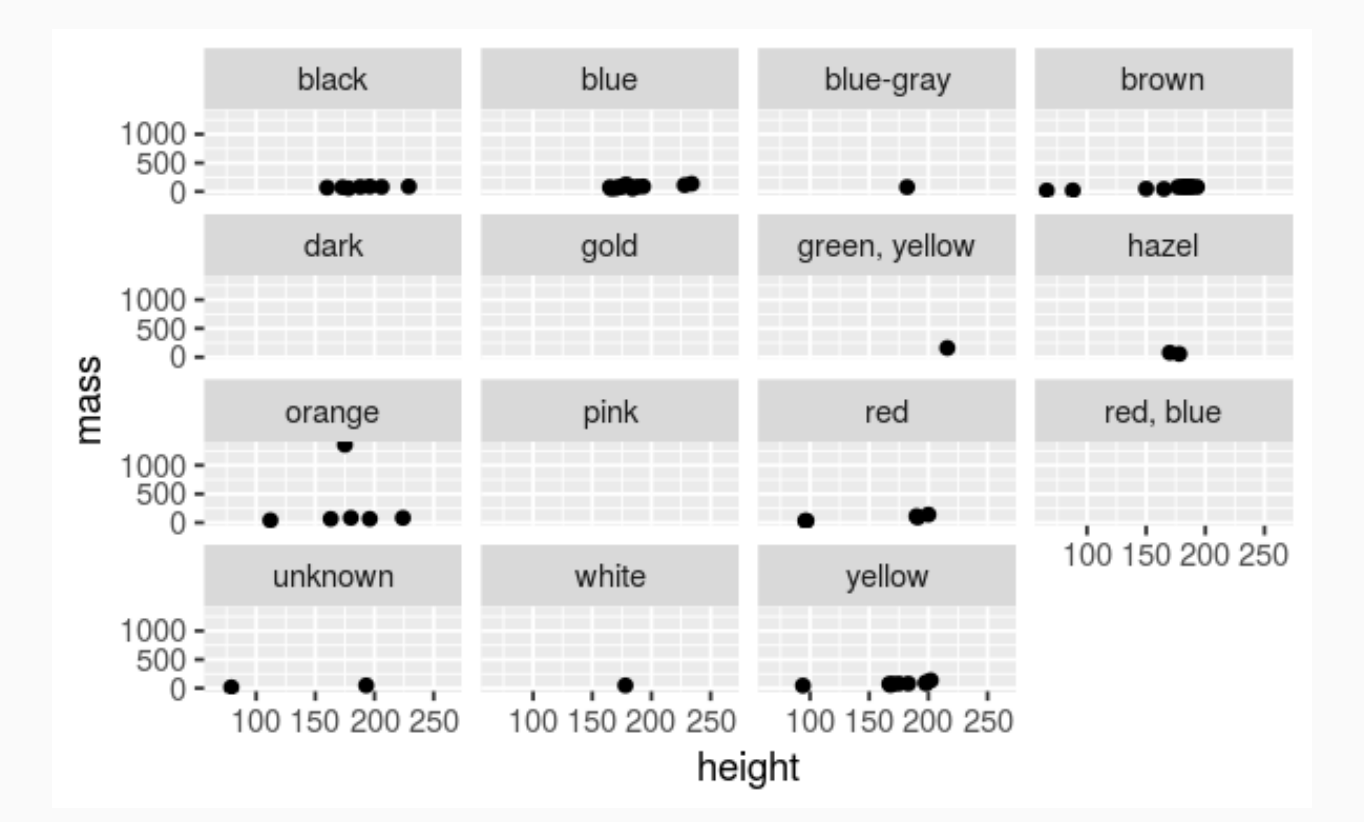

- facet\_grid() : 2d grid, rows ~ cols, . for no split  $\bullet$
- facet\_wrap(): 1d ribbon wrapped into 2d

# Other geoms

#### Height vs. mass, take 2

How are these plots similar? How are they different?

#### Height vs. mass, take 2

#### How are these plots similar? How are they different?

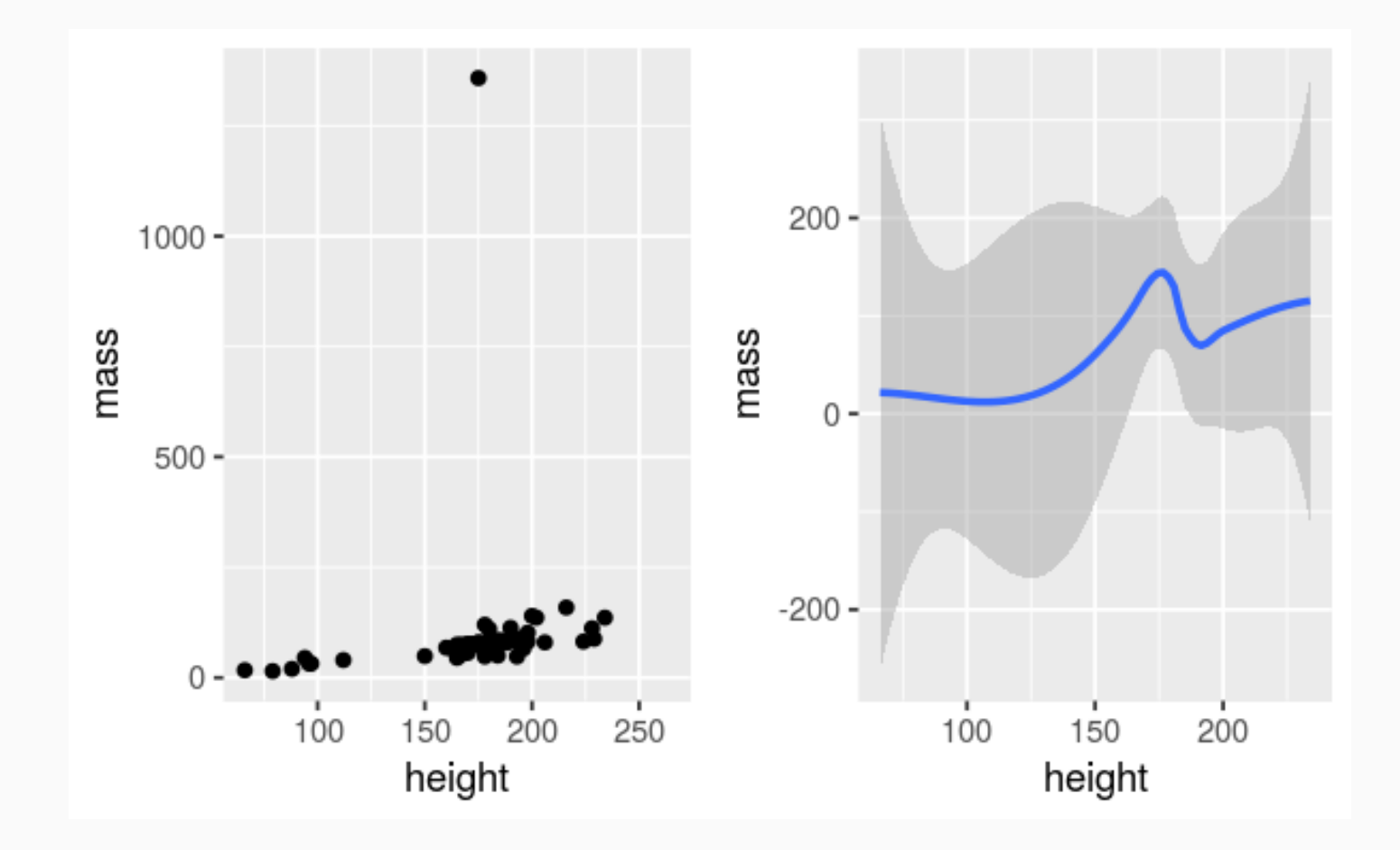

#### geom\_smooth

To plot a smooth curve, use geom\_smooth()

```
ggplot(data = starwars) +
 geom\_smooth(mapping = aes(x = height, y = mass))
```
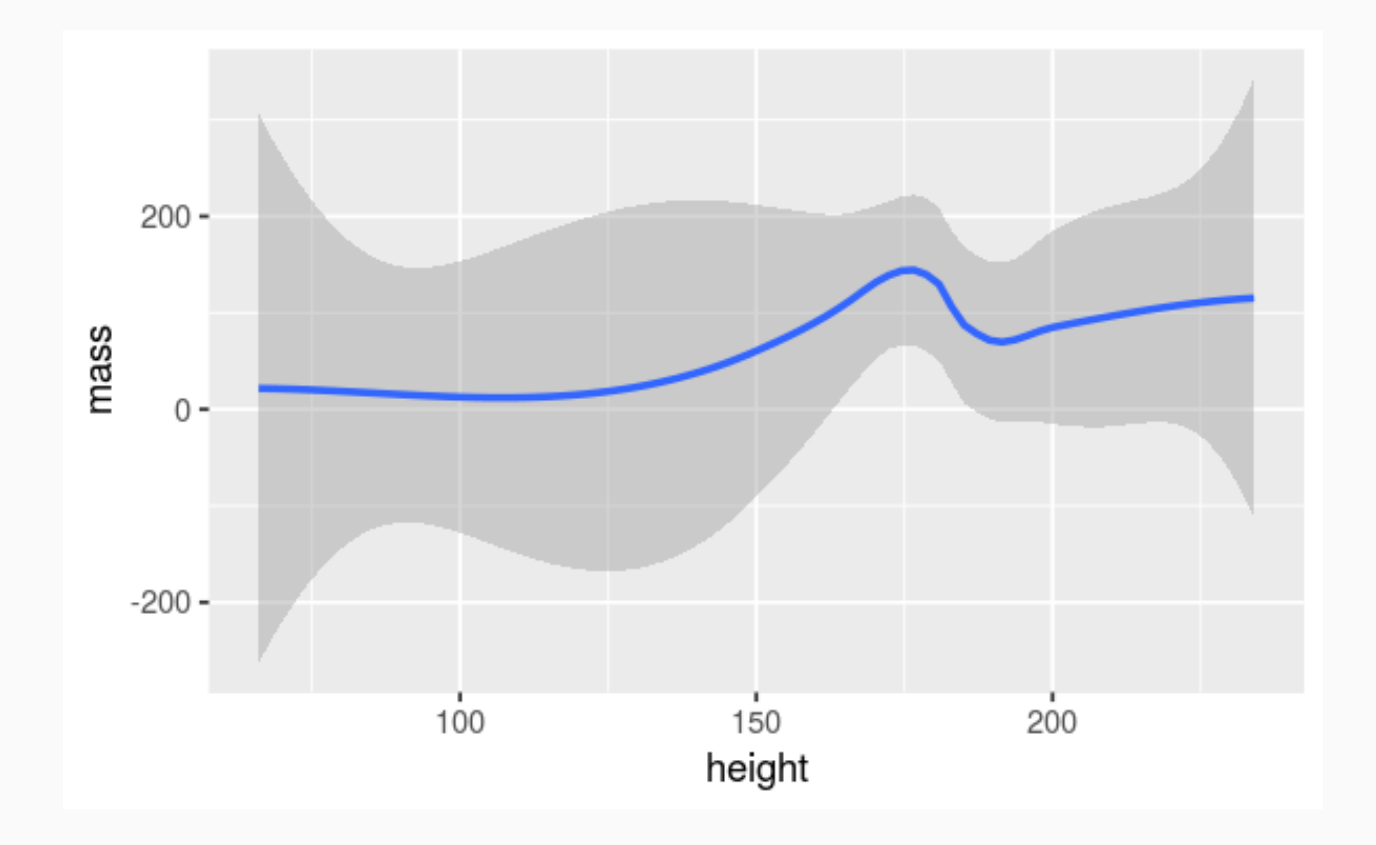

#### Describing shapes of numerical distributions

- shape:
	- skewness: right-skewed, left-skewed, symmetric (skew is to the side of the longer tail)
	- modality: unimodal, bimodal, multimodal, uniform
- center: mean (mean), median (median), mode (not always useful)
- spead: range (  $r$  ange ), standard deviation (  $sd$  ), inter-quartile range (  $IQR$  )
- unusual observations

# Histograms

#### For numerical variables

```
ggplot(starwars) +
 geom_histogram(mapping = aes(x = height), binwidth = 10)
```
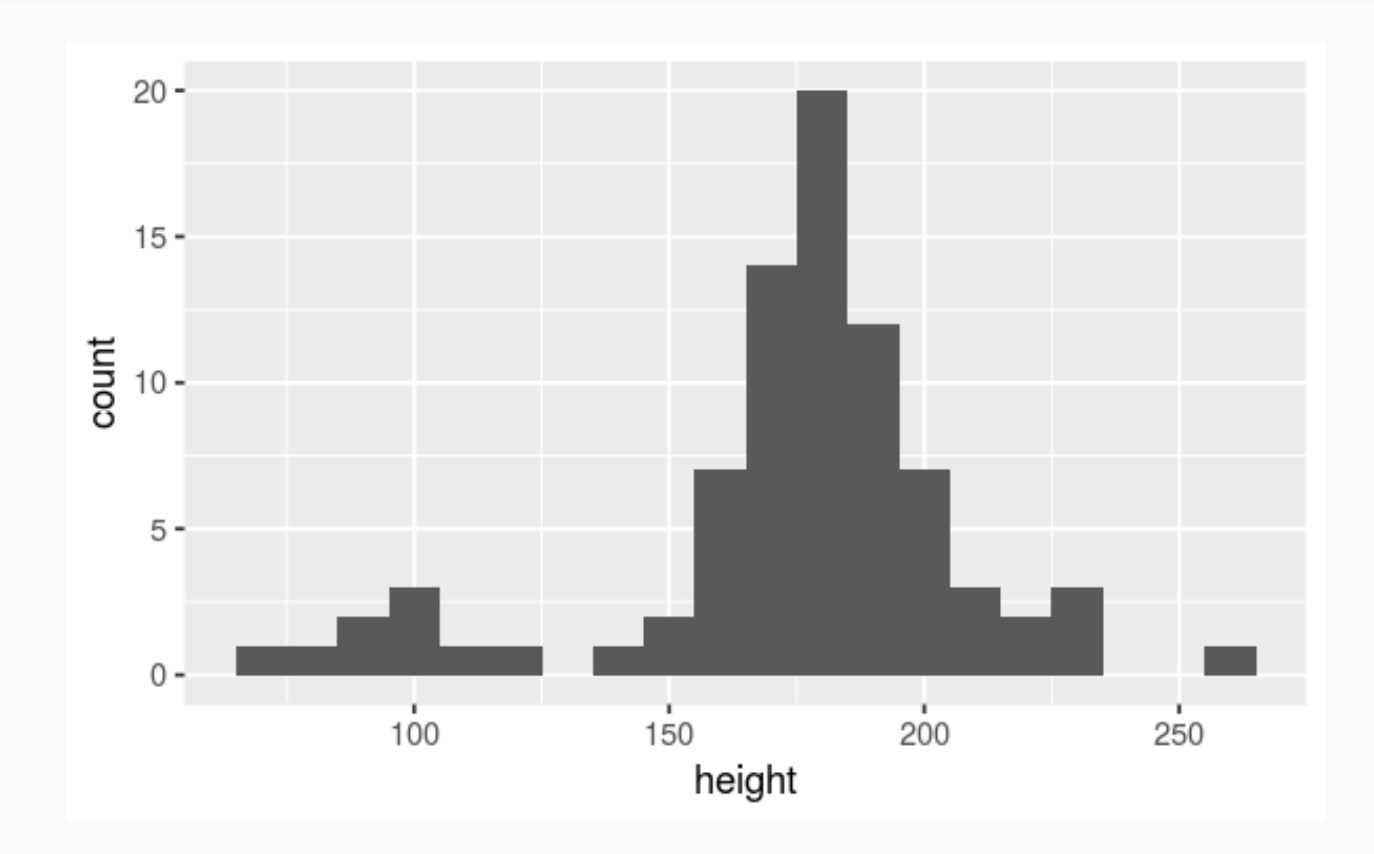

#### Bar plots

#### For categorical variables

```
ggplot(starwars) +
geom_bar(mapping = aes(x = gender))
```
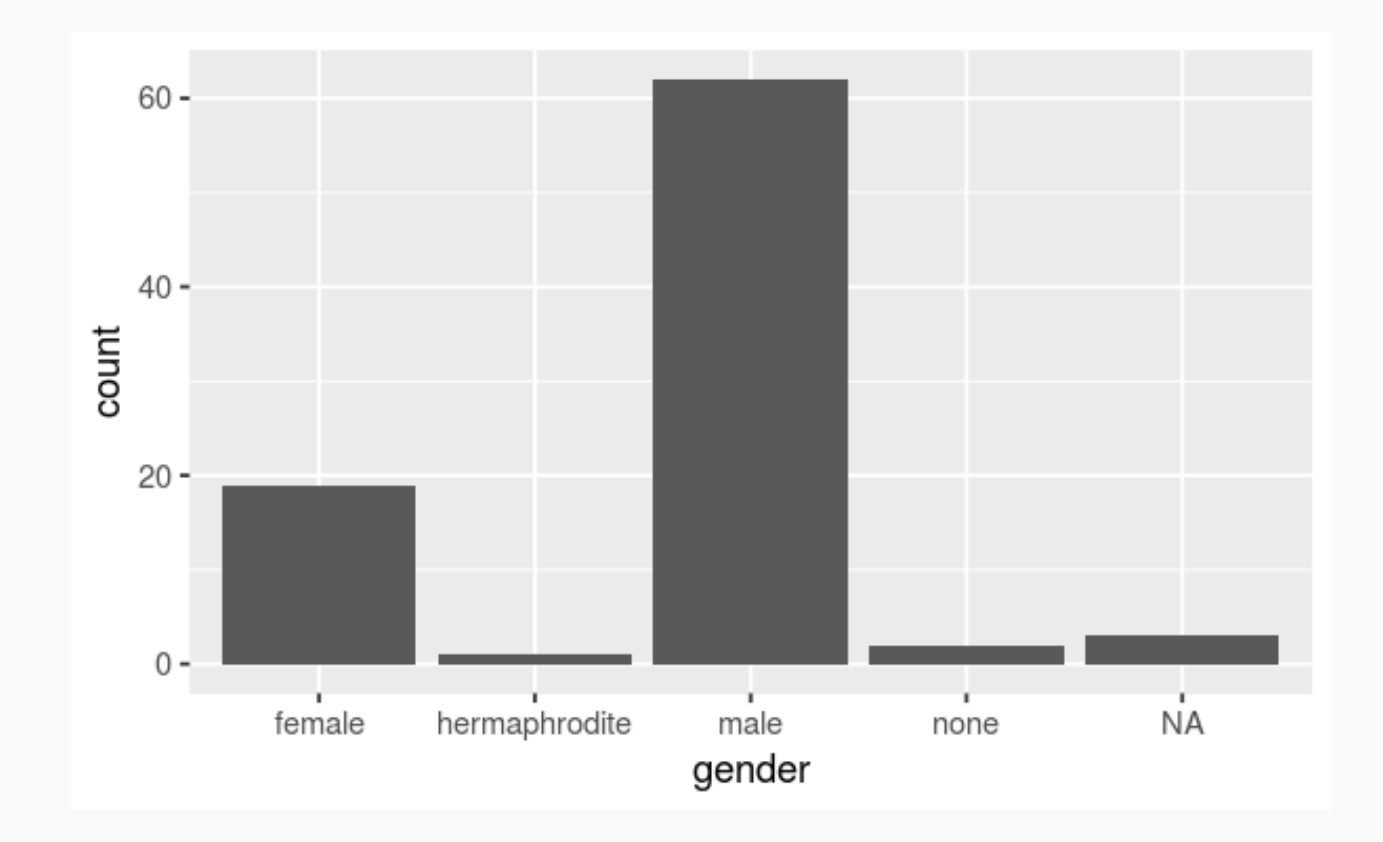

These slides were adapted from the following sources:

- Ideas and examples in the section **How to describe visualizations** were adapted from *Modern Data Science with R* by Benjamin Baumer, Daniel Kaplan, and Nicholas Horton, chapter 2.
- Ideas, examples and descriptions from section **Data visualization with ggplot2** onward were adapted from the [Fundamentals](http://www2.stat.duke.edu/courses/Fall17/sta112.01/slides/03-deck.html) of data & data visualization slides developed by Mine Çetinkaya-Rundel and made available under the CC BY [license](http://creativecommons.org/licenses/by-sa/4.0/us/).